#### Gestión de LXC/LXD con Terraform

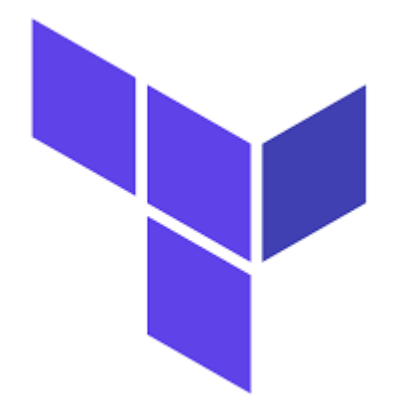

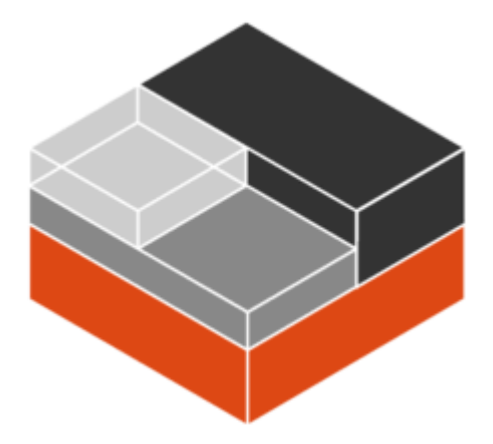

### Terraform

- Infraestructura como código.
- Despliegue en principales proveedores.
- Inmutable

### LXC

- Cotenedores Linux
- Contienen SO completos reducidos
- LXC no gestiona lo que se ejecuta en el contenedor
- Usa el kernel del host.

## Terraform y LXC con LXD

Terraform necesita un proveedor. LXC no es configurable directamente. Usamos la Rest API LXD para usarla como proveedor.

# **Despliegue**

- Se despliegan 2 contenedores
- Contenedor wp-database, gestiona la base de datos
- Contenedor wp-nginx, gestiona el servidor web y la aplicación.

#### Preguntas

Ronda de preguntas sobre el despliegue!